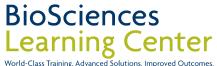

## **Quick Start Guide**

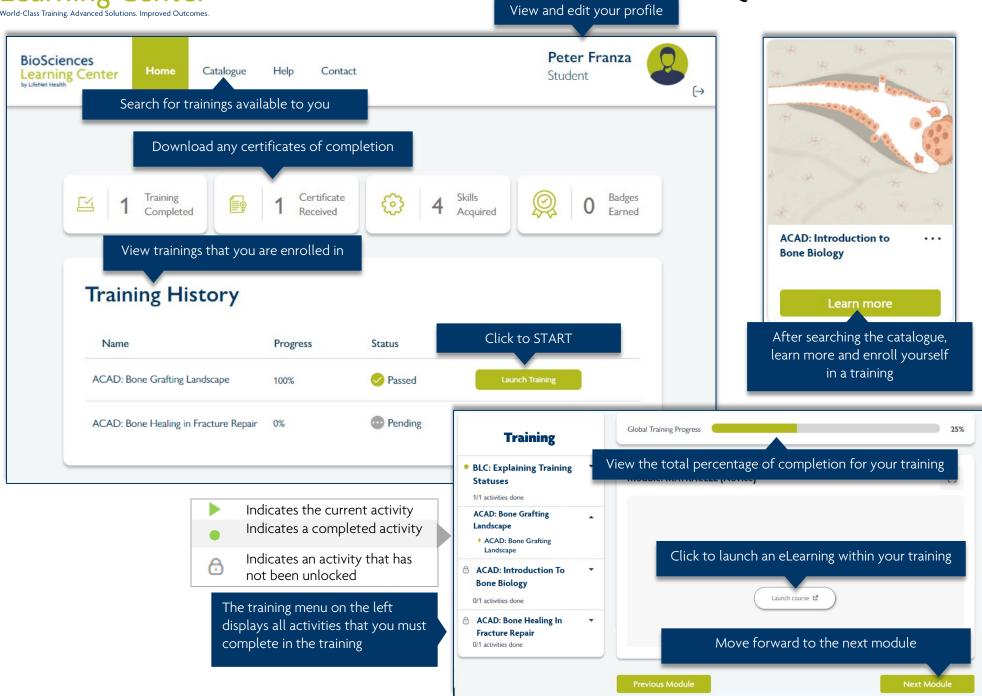